# Vergleichen von NextPort SPE-Befehlen mit MICA-Modembefehlen Ī

## Inhalt

[Einführung](#page-0-0) [Voraussetzungen](#page-0-1) [Anforderungen](#page-0-2) [Verwendete Komponenten](#page-0-3) [Konventionen](#page-1-0) [NextPort to MICA Command Translations](#page-1-1) [EXEC-Befehle](#page-1-2) [SPE-Konfigurationsbefehle](#page-3-0) [Port-Konfigurationsbefehle](#page-4-0) [Testen und Debuggen von Befehlen](#page-5-0) [MICA an Nextport Command Translations](#page-9-0) [EXEC-Befehle](#page-9-1) [SPE-Konfigurationsbefehle](#page-11-0) [Port-Konfigurationsbefehle](#page-12-0) [Testen und Debuggen](#page-12-1) [Zugehörige Informationen](#page-13-0)

## <span id="page-0-0"></span>**Einführung**

In diesem Dokument werden die SPE-Befehle (Software Port Entity) mit den entsprechenden MICA-Befehlen verglichen.

## <span id="page-0-1"></span>Voraussetzungen

#### <span id="page-0-2"></span>Anforderungen

Es gibt keine spezifischen Anforderungen für dieses Dokument.

#### <span id="page-0-3"></span>Verwendete Komponenten

Die Informationen in diesem Dokument basieren auf einem Cisco AS5400, der die Cisco IOS® Software-Version 12.1(4.1)T ausführt.

Die Informationen in diesem Dokument beziehen sich auf Geräte in einer speziell eingerichteten Testumgebung. Alle Geräte, die in diesem Dokument benutzt wurden, begannen mit einer gelöschten (Nichterfüllungs) Konfiguration. Wenn Ihr Netz Live ist, überprüfen Sie, ob Sie die

mögliche Auswirkung jedes möglichen Befehls verstehen.

#### <span id="page-1-0"></span>**Konventionen**

Weitere Informationen zu Dokumentkonventionen finden Sie unter [Cisco Technical Tips](http://www.cisco.com/en/US/tech/tk801/tk36/technologies_tech_note09186a0080121ac5.shtml) [Conventions](http://www.cisco.com/en/US/tech/tk801/tk36/technologies_tech_note09186a0080121ac5.shtml) (Technische Tipps von Cisco zu Konventionen).

# <span id="page-1-1"></span>NextPort to MICA Command Translations

#### <span id="page-1-2"></span>EXEC-Befehle

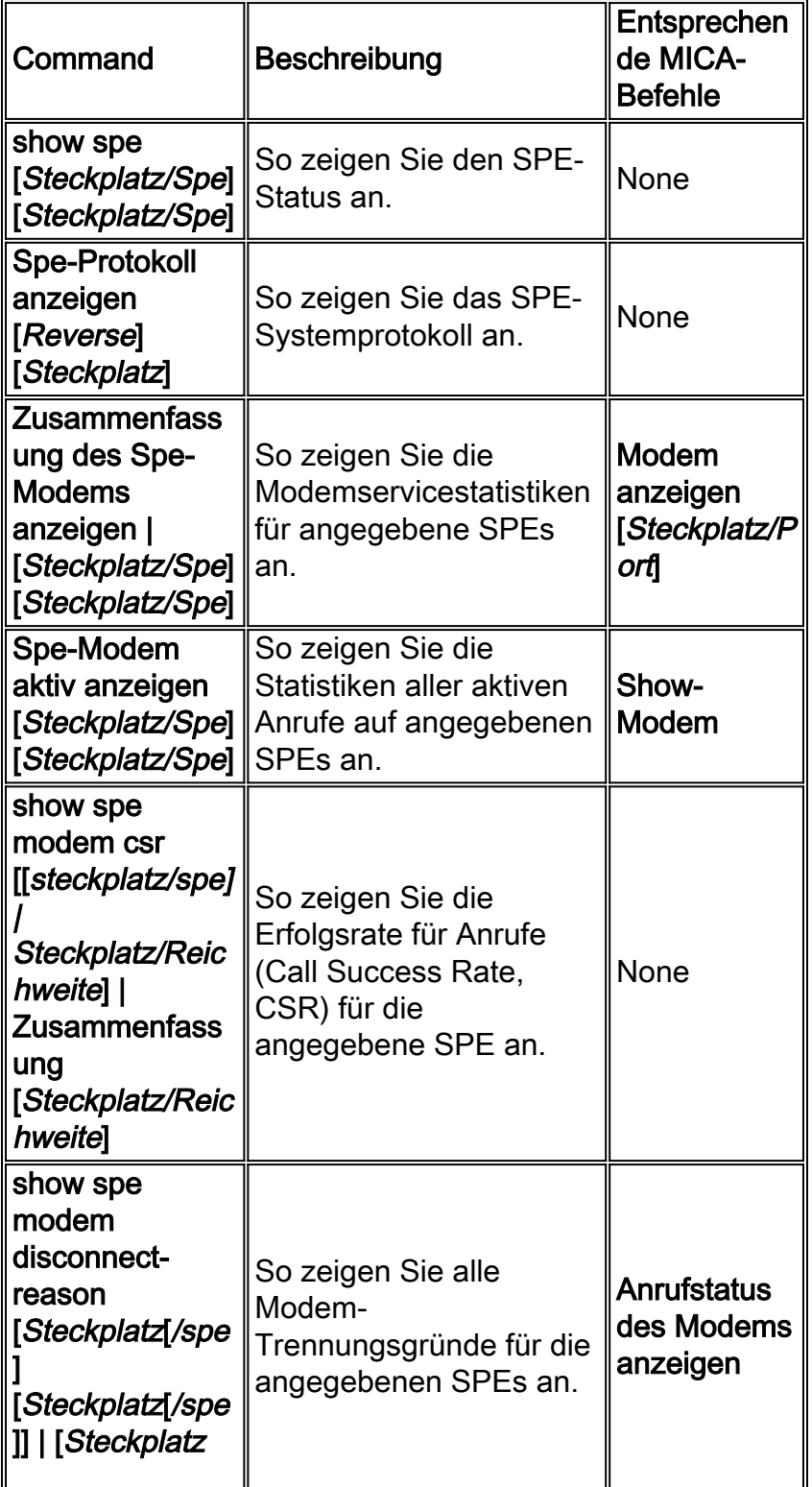

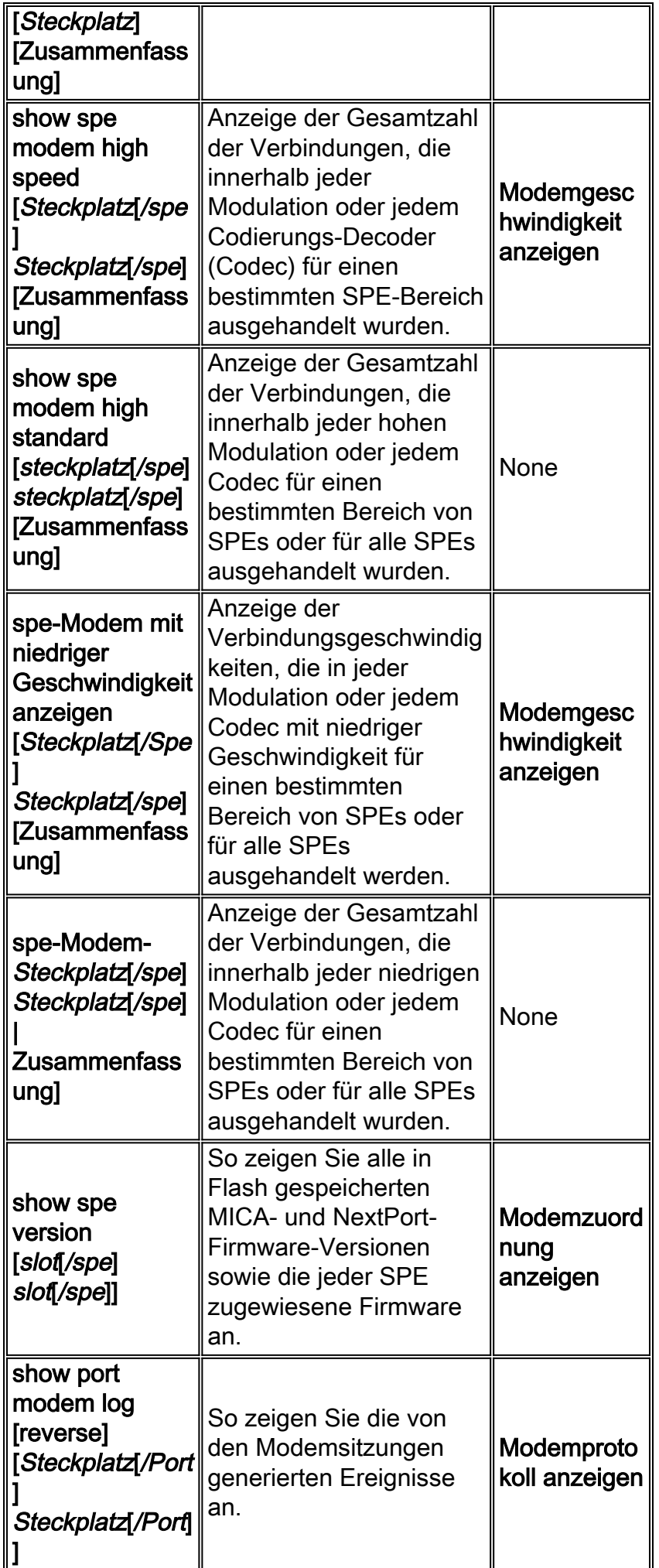

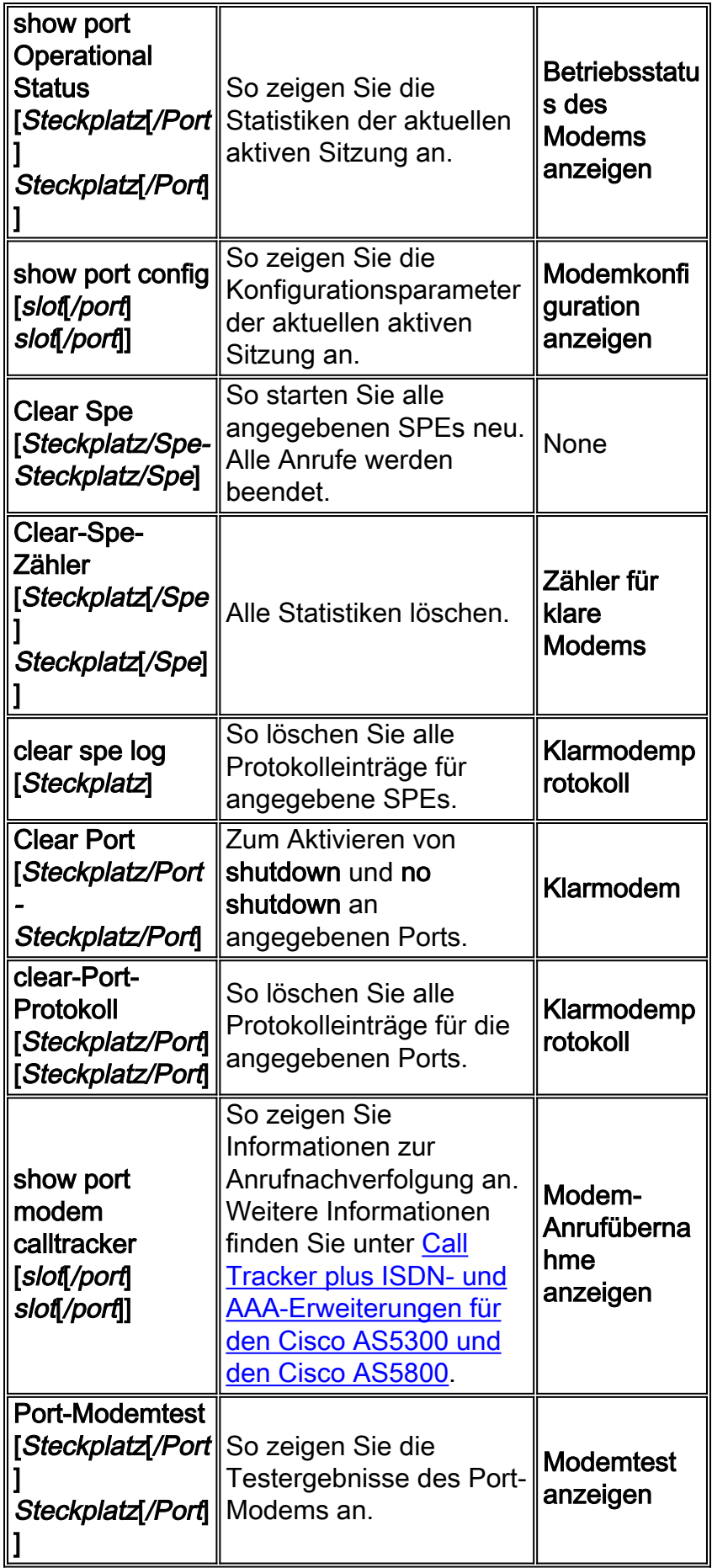

### <span id="page-3-0"></span>SPE-Konfigurationsbefehle

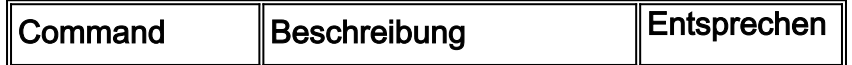

<span id="page-4-0"></span>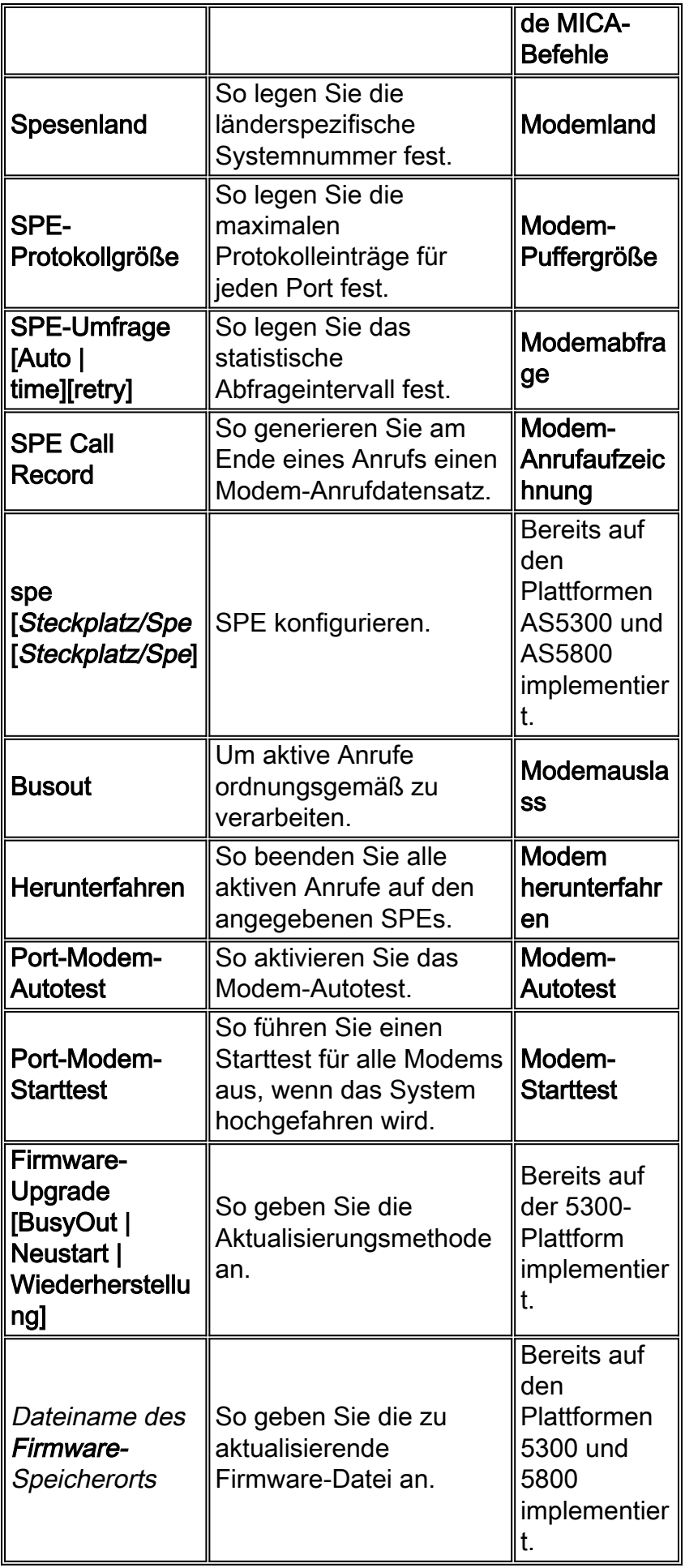

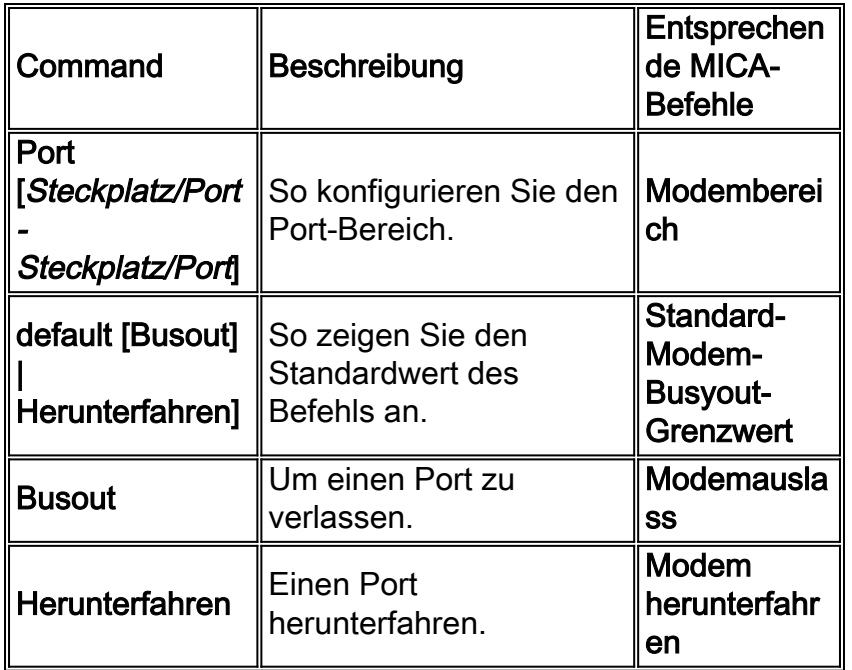

### <span id="page-5-0"></span>Testen und Debuggen von Befehlen

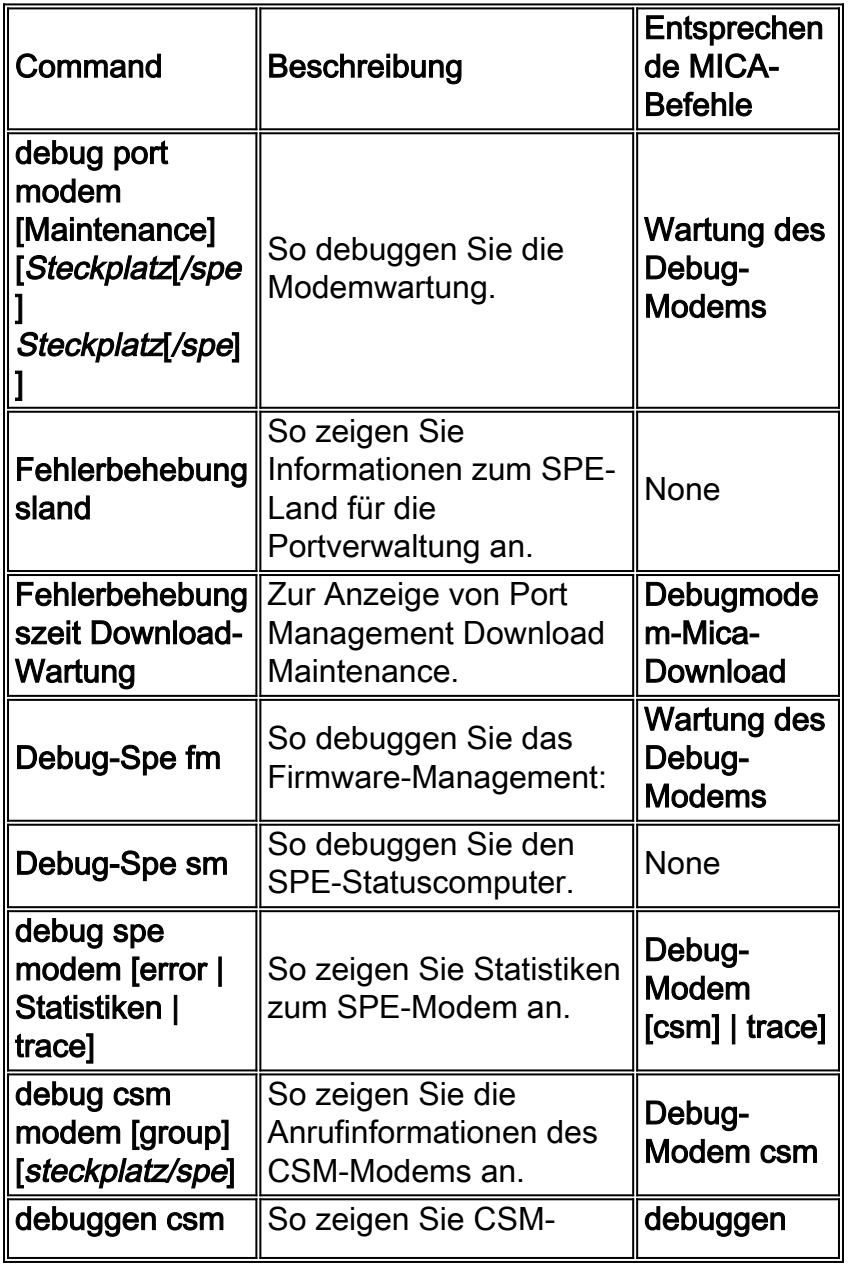

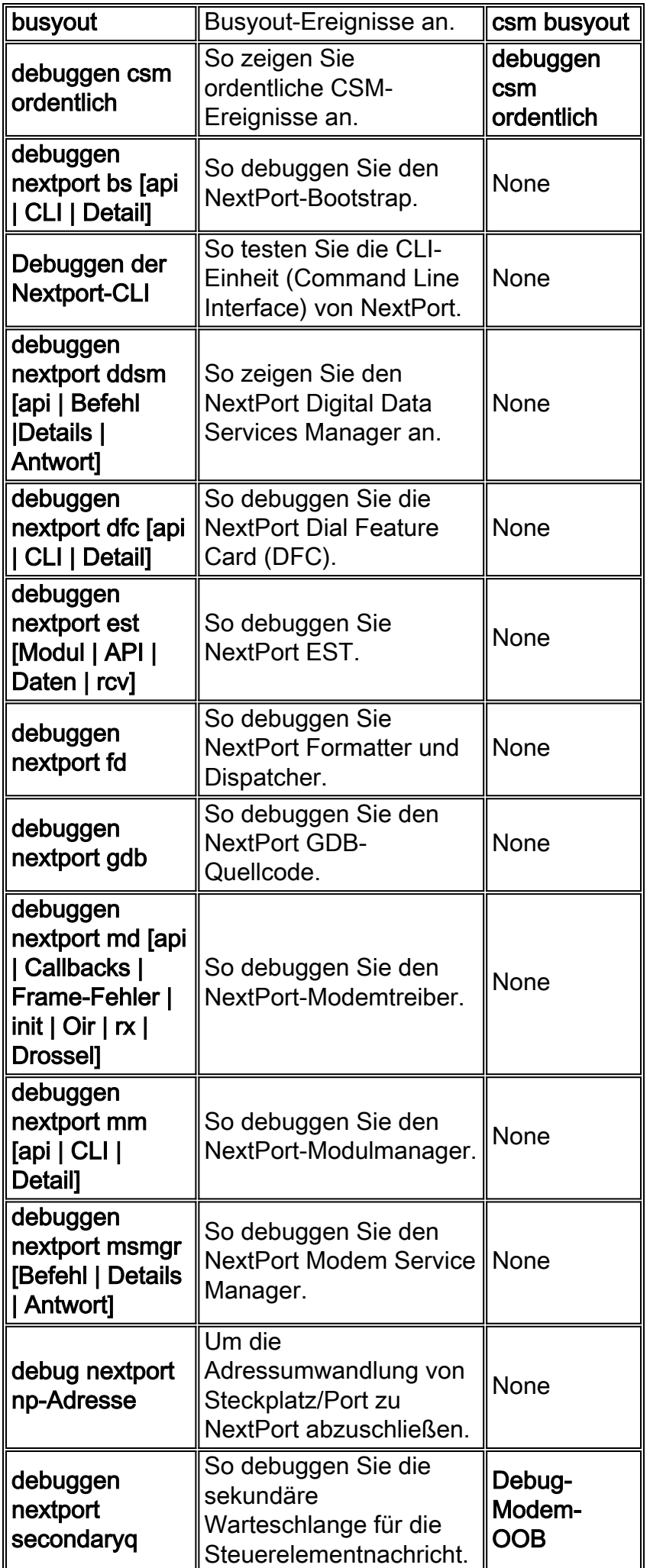

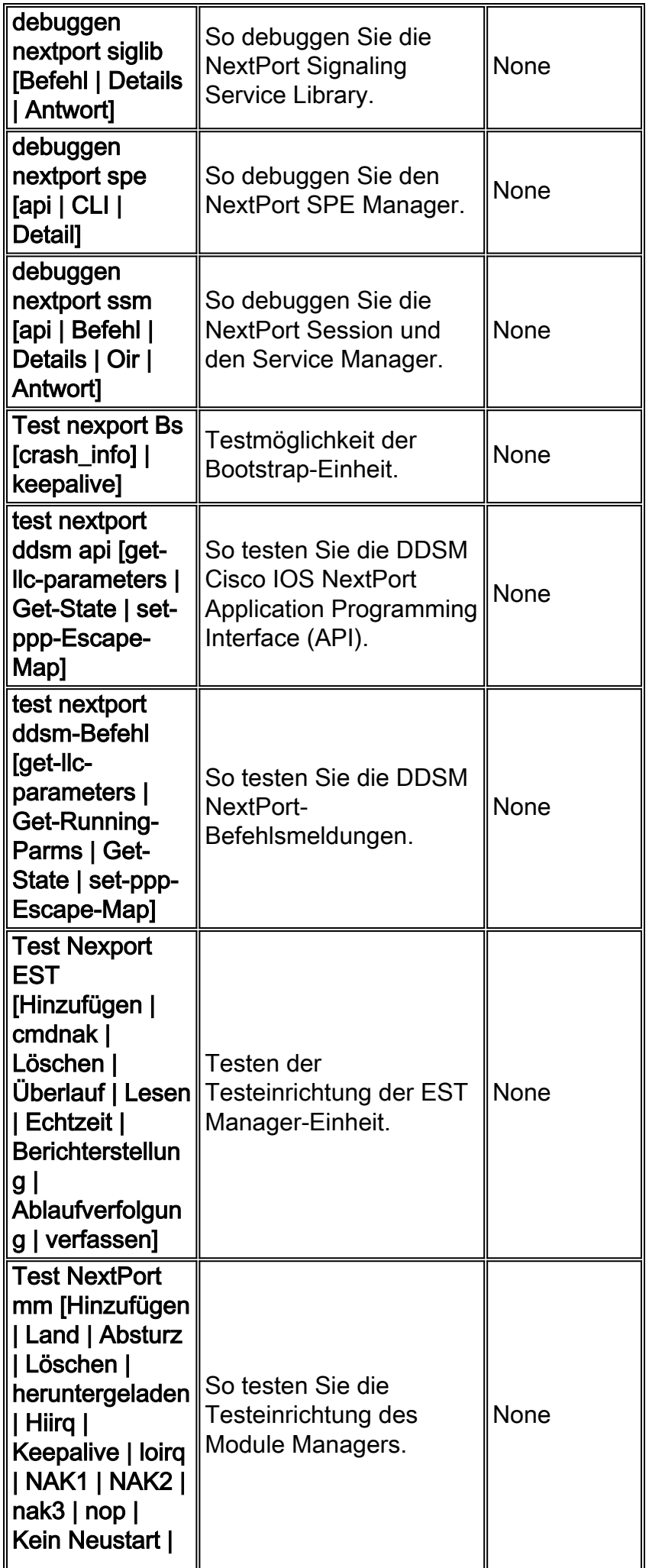

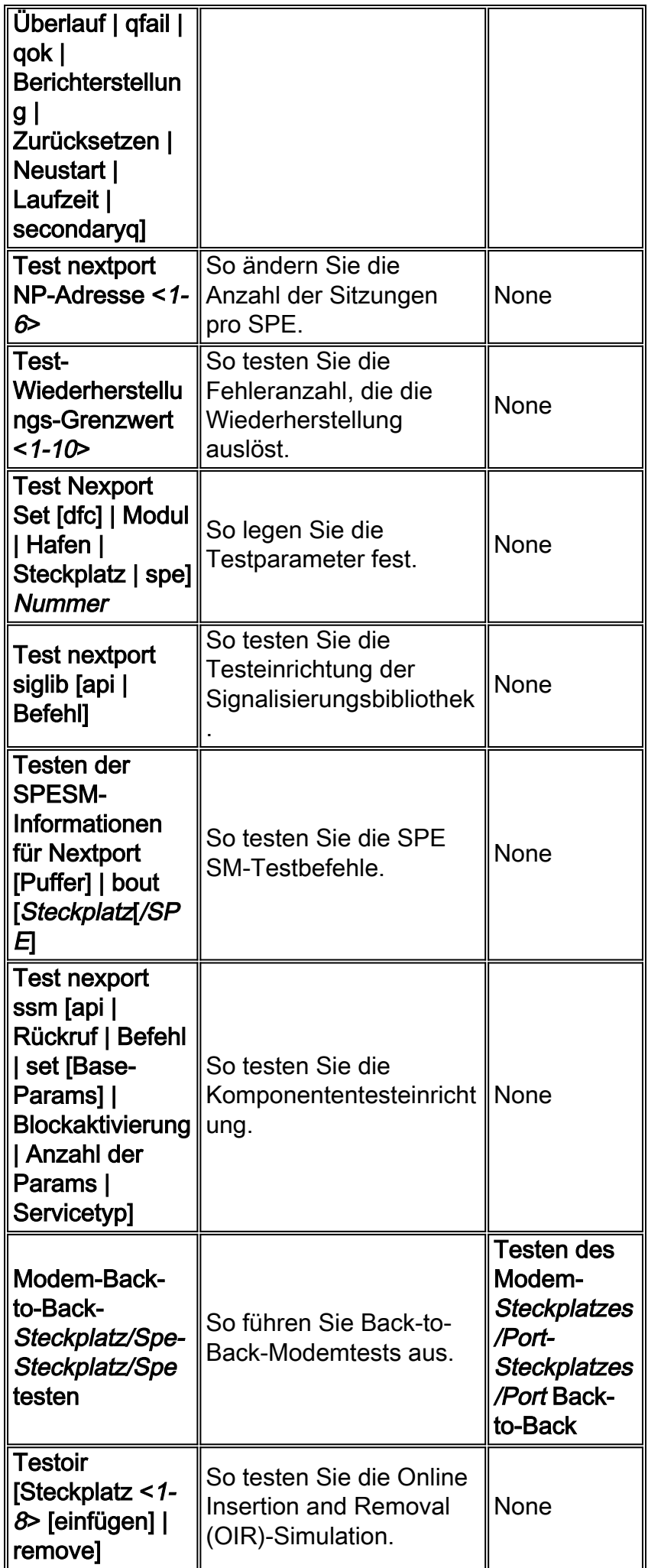

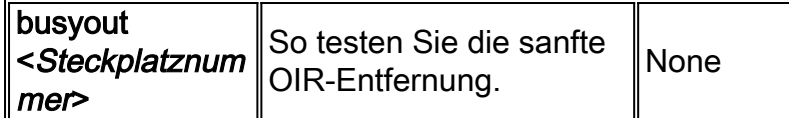

# <span id="page-9-0"></span>**MICA an Nextport Command Translations**

### <span id="page-9-1"></span>EXEC-Befehle

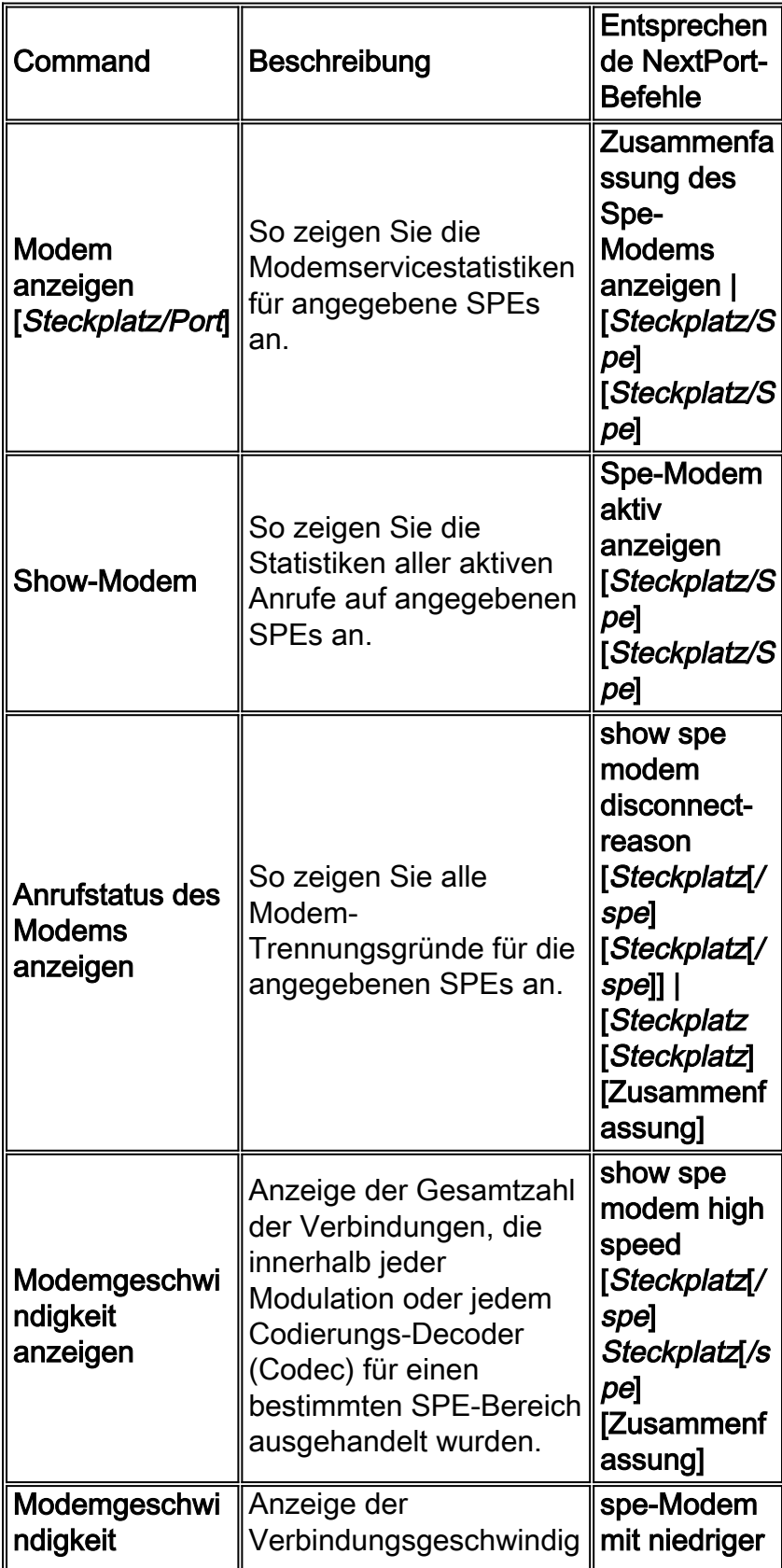

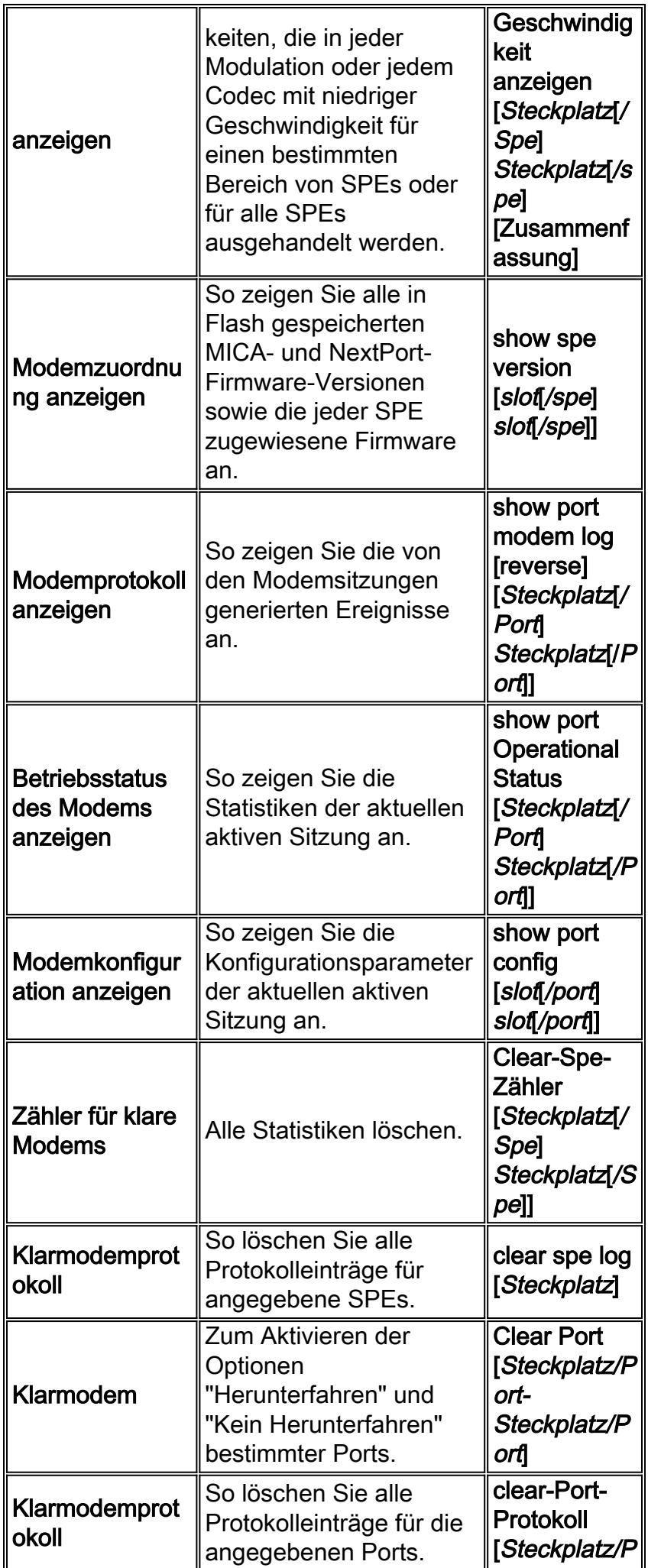

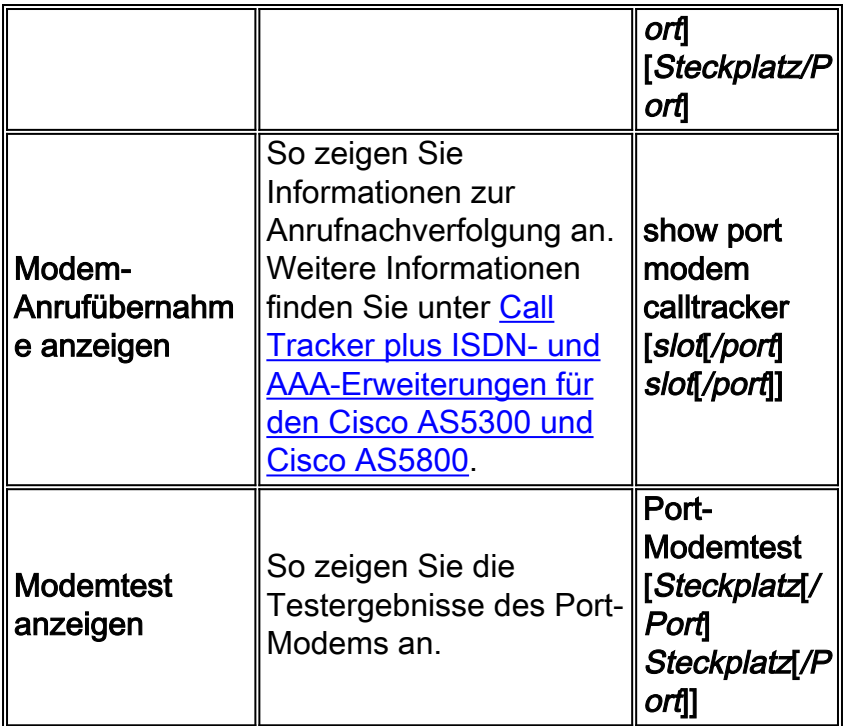

# <span id="page-11-0"></span>SPE-Konfigurationsbefehle

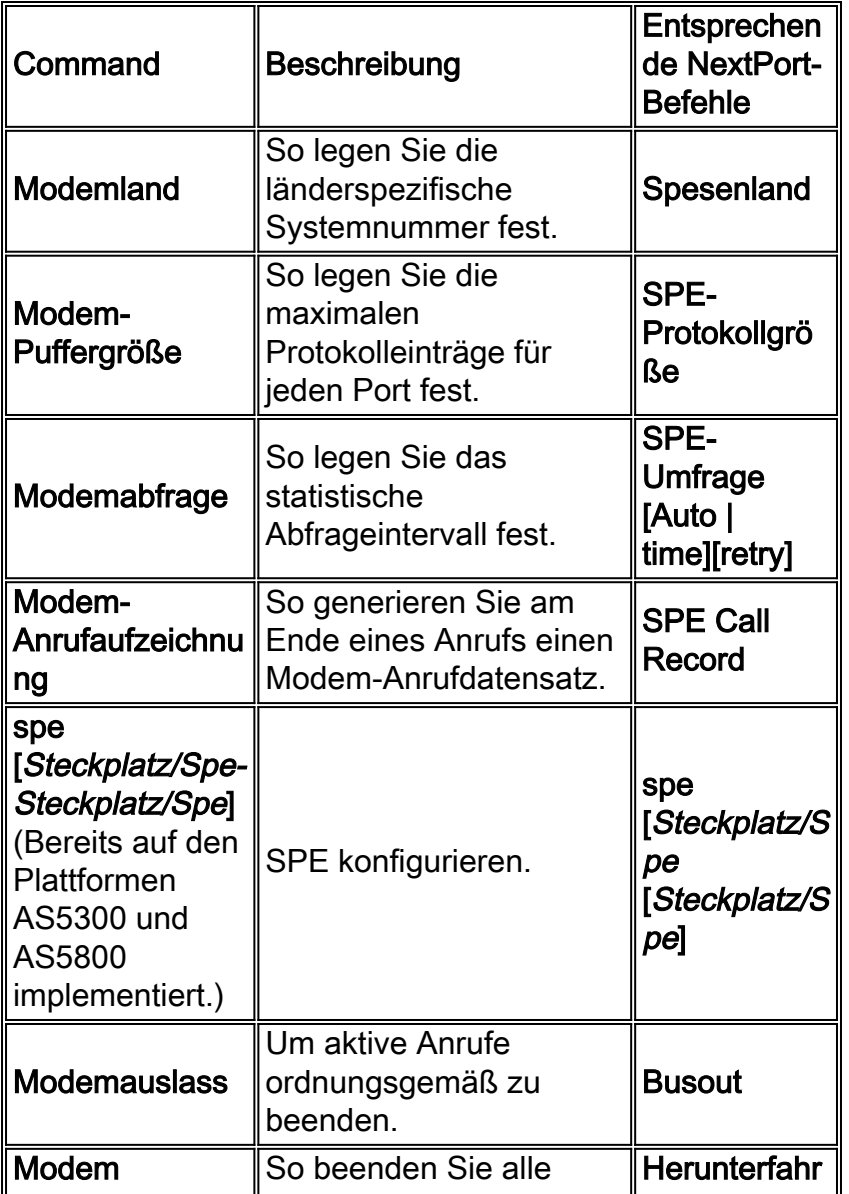

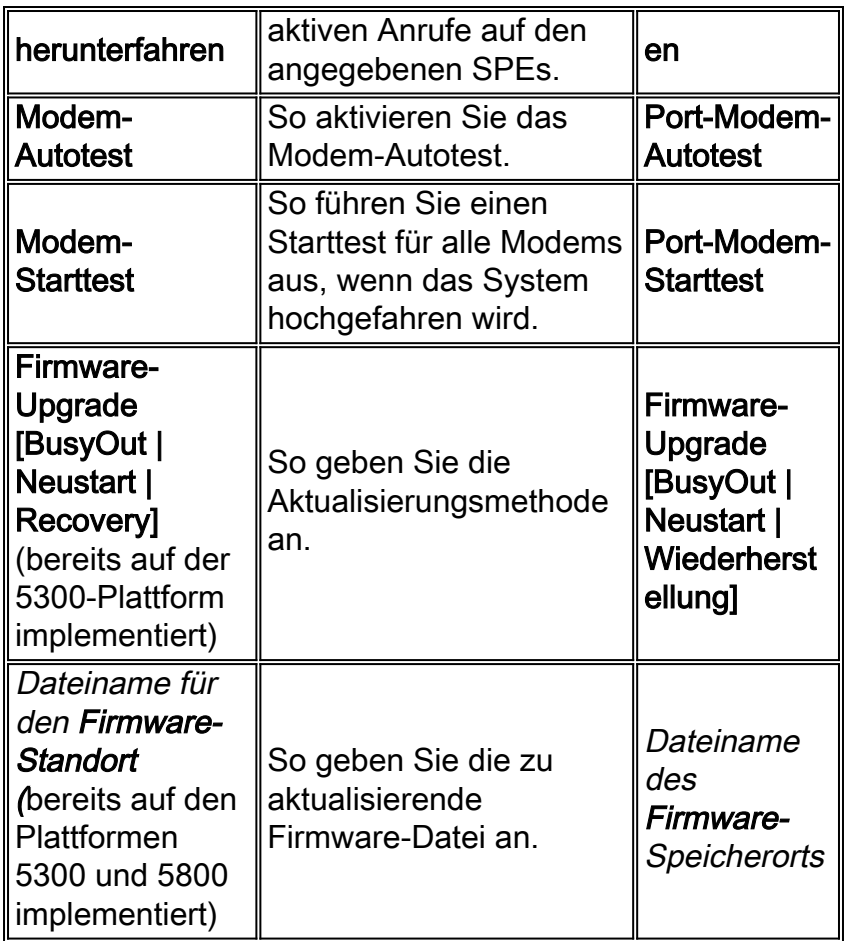

### <span id="page-12-0"></span>Port-Konfigurationsbefehle

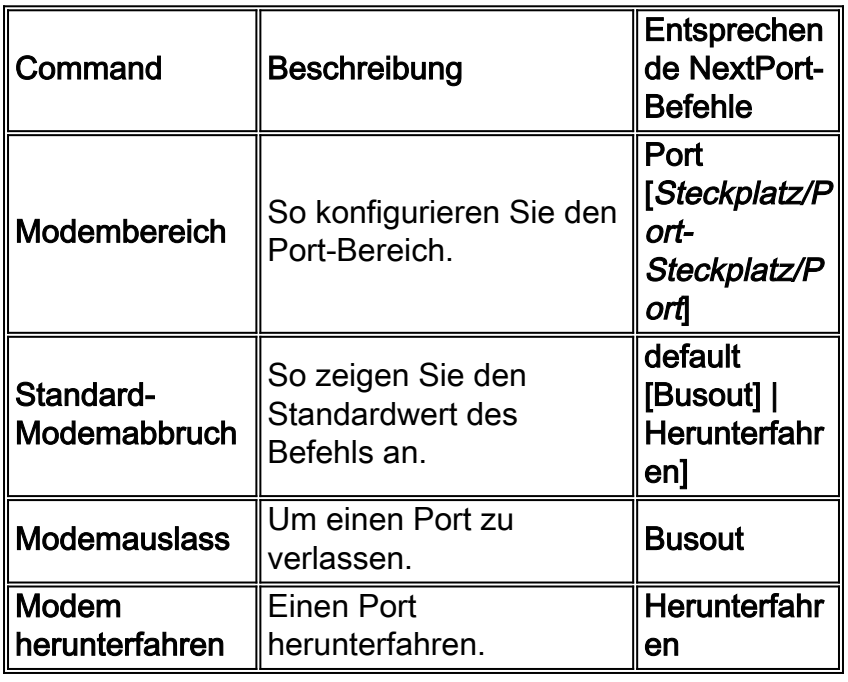

## <span id="page-12-1"></span>Testen und Debuggen

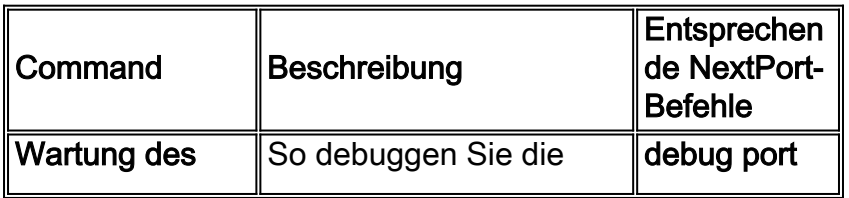

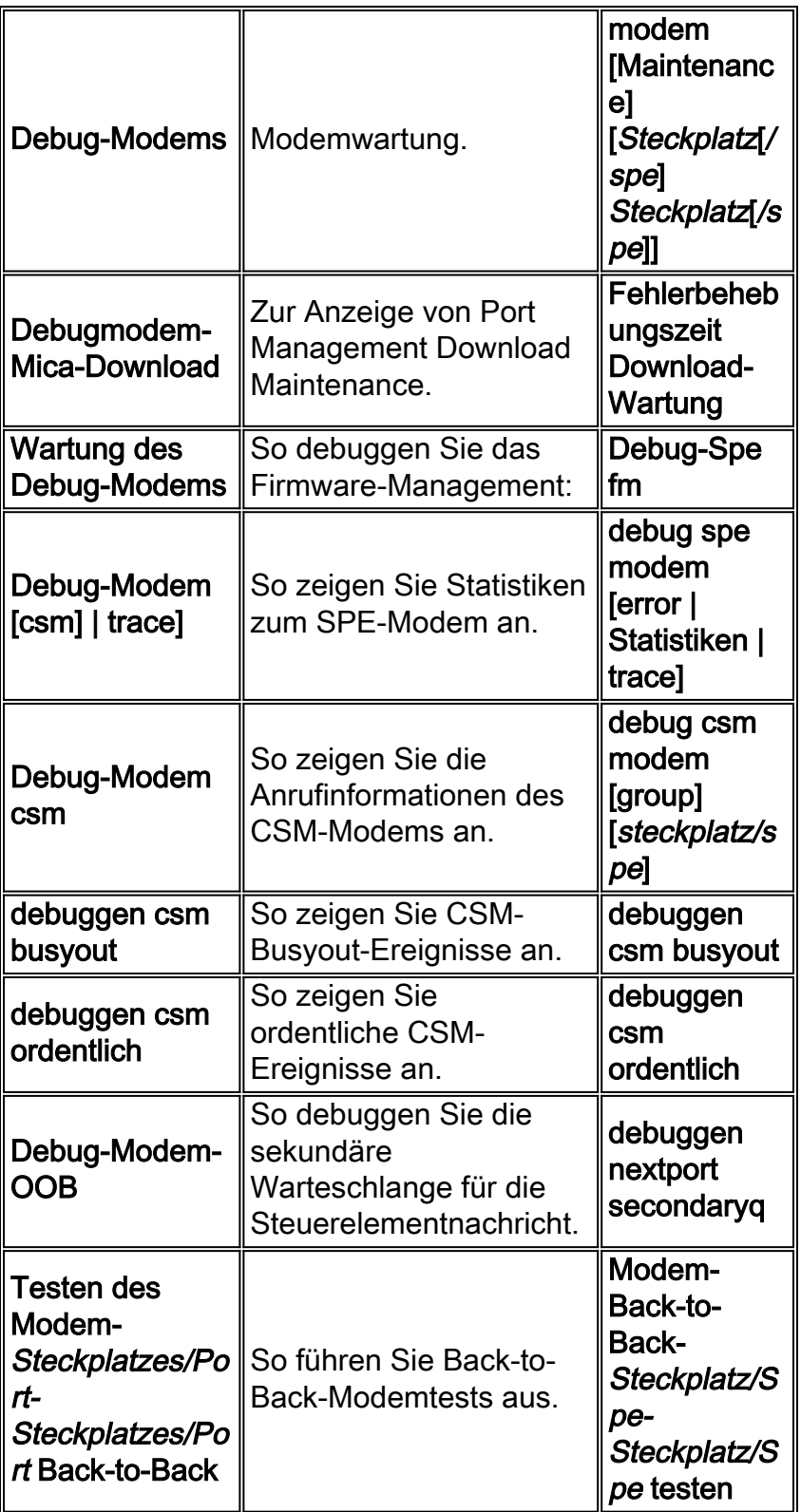

# <span id="page-13-0"></span>Zugehörige Informationen

- [Support-Seite für Wähltechnologie](http://www.cisco.com/cisco/web/psa/configure.html?mode=tech&level0=277907760&referring_site=bodynav)
- [Verwalten von Port-Services auf dem Cisco Universal Access Server AS5400](http://www.cisco.com/en/US/docs/ios/12_1t/12_1t3/feature/guide/nextport.html?referring_site=bodynav)
- [Verwalten und Beheben von Fehlern bei der Universal Port Dial Feature Card](http://www.cisco.com/en/US/docs/routers/access/as5350/software/configuration/guide/54nextpt_ps501_TSD_Products_Configuration_Guide_Chapter.html?referring_site=bodynav)
- [Technischer Support Cisco Systems](http://www.cisco.com/cisco/web/support/index.html?referring_site=bodynav)